## Laboratory Specific Standard Operating Procedures

Oregon State University Remcho Research Group 296 Linus Pauling Science Center Corvallis, OR 97331

*Please complete this form, save and add to the group WIKI, and print a hard copy for the Laboratory Chemical Hygiene Plan (LCHP) after review by the PI.*

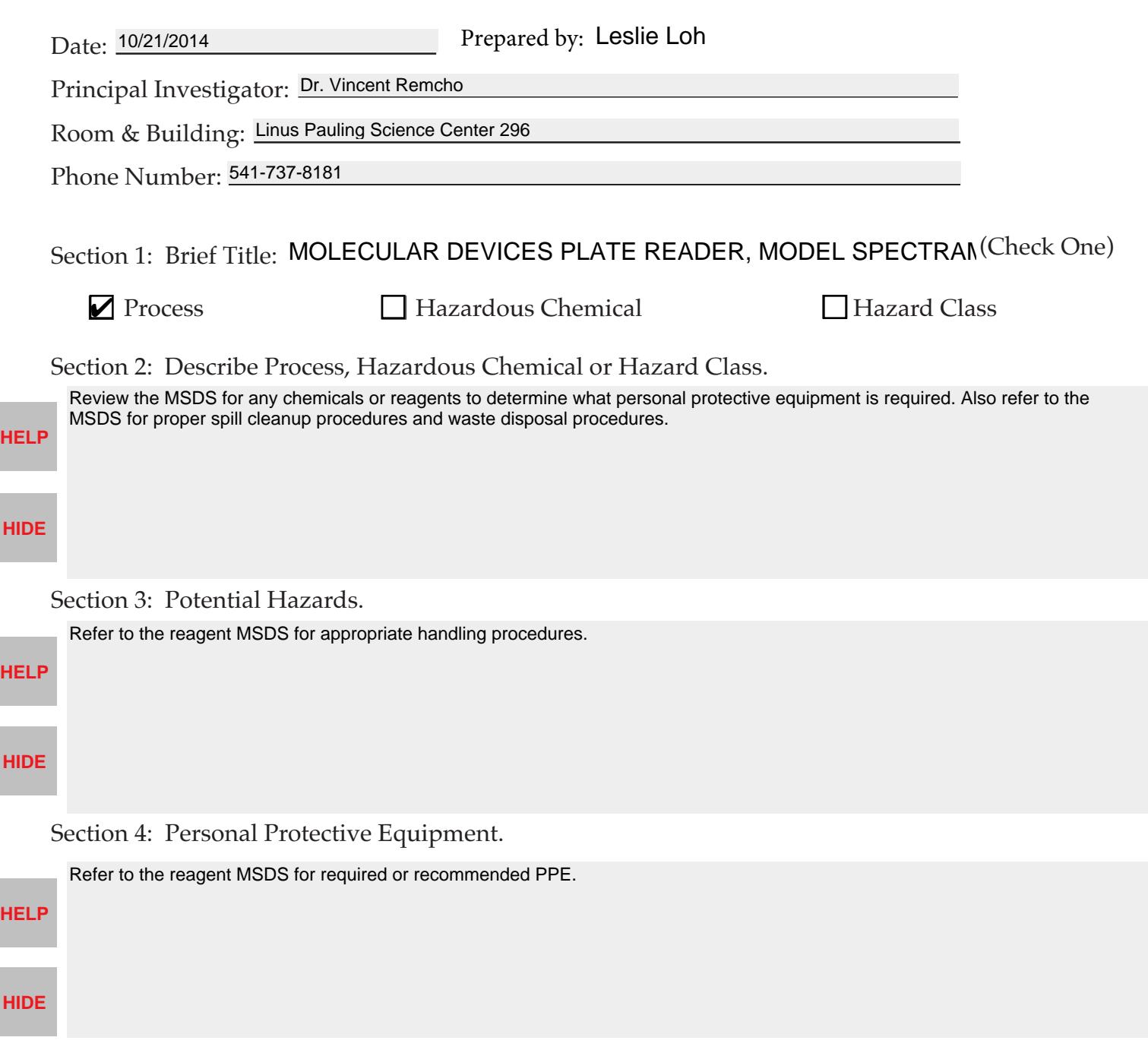

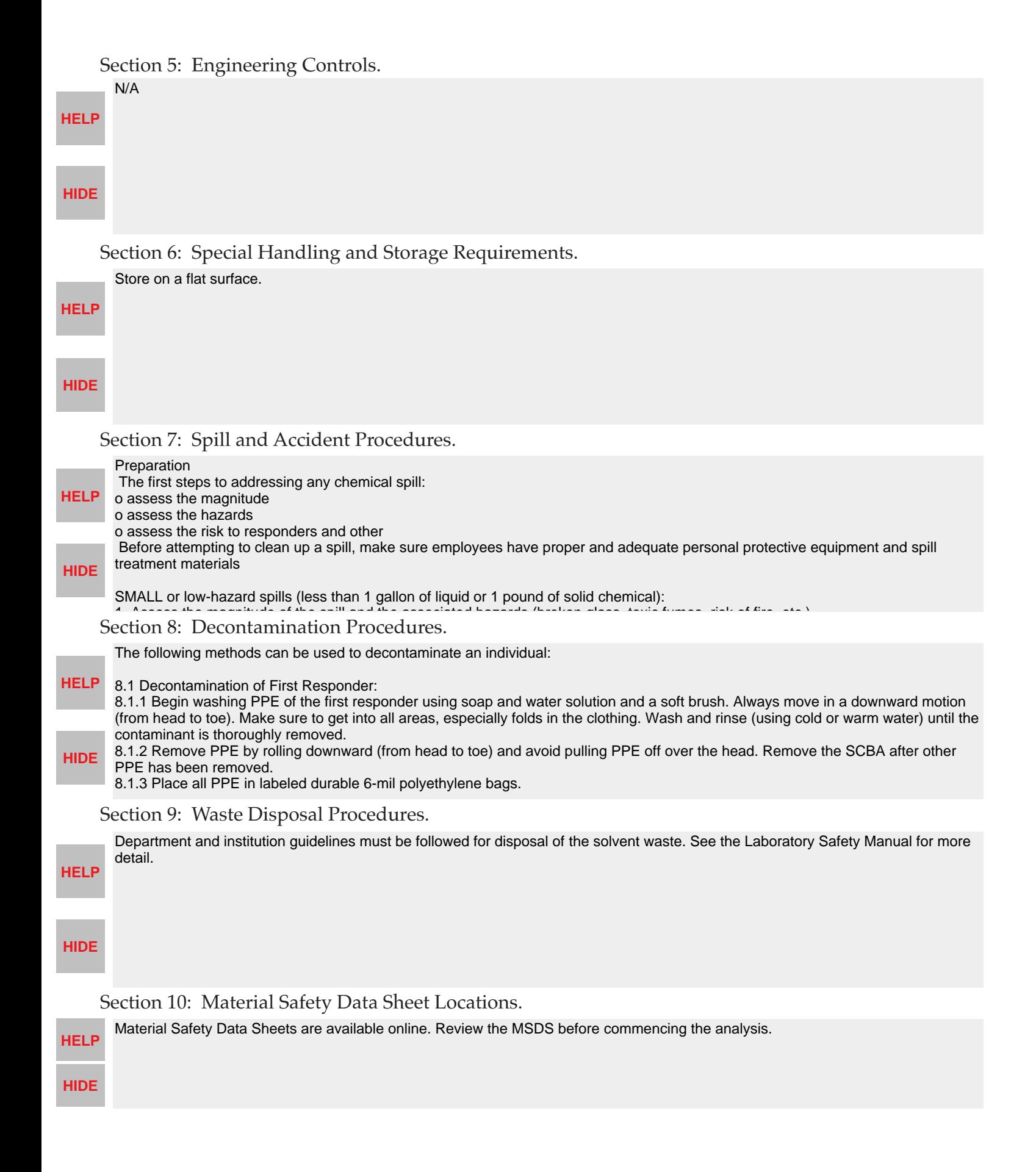

## Section 11: Protocol(s):

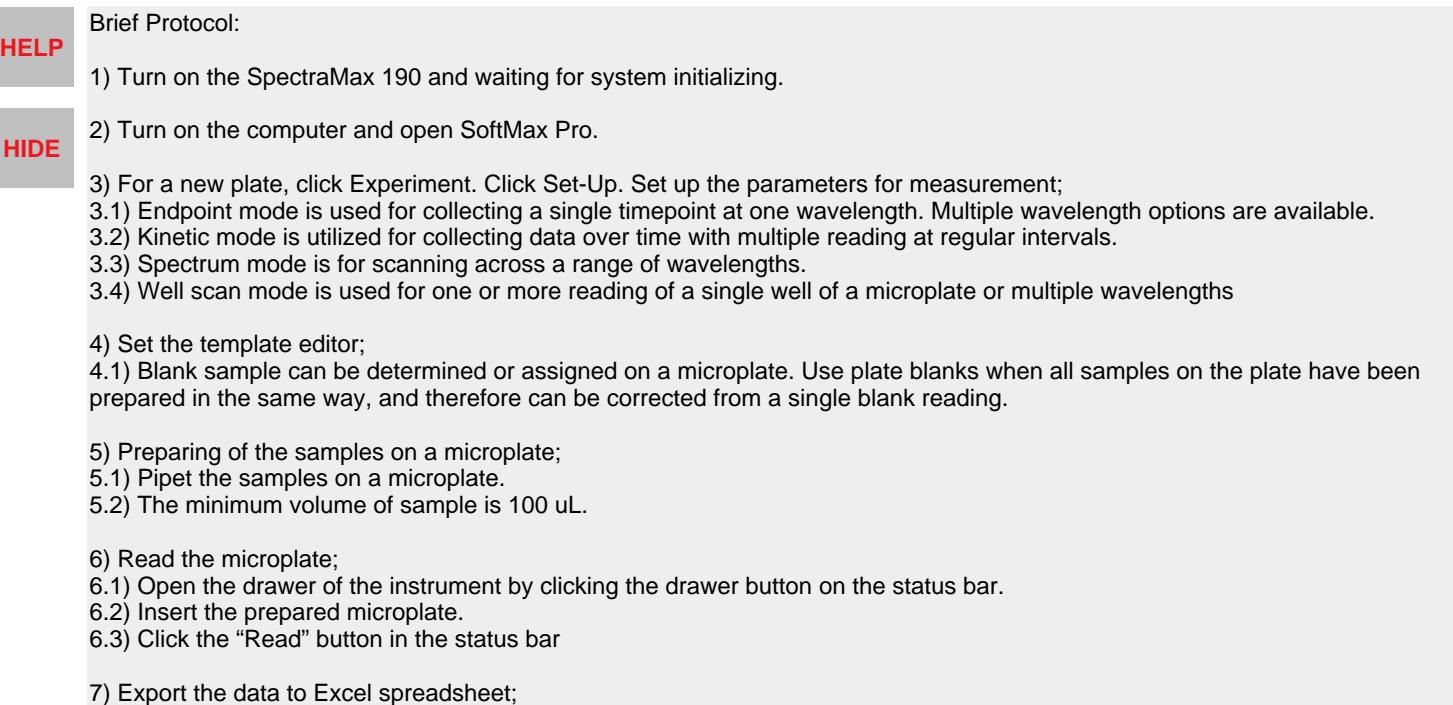

7.1) When the reading is done, the data can be exported to Excel spreadsheet by click :

File ---> Import/Export ---> Export

For detailed information, refer to the instrument manual which is stored on the Remcho group WIKI.